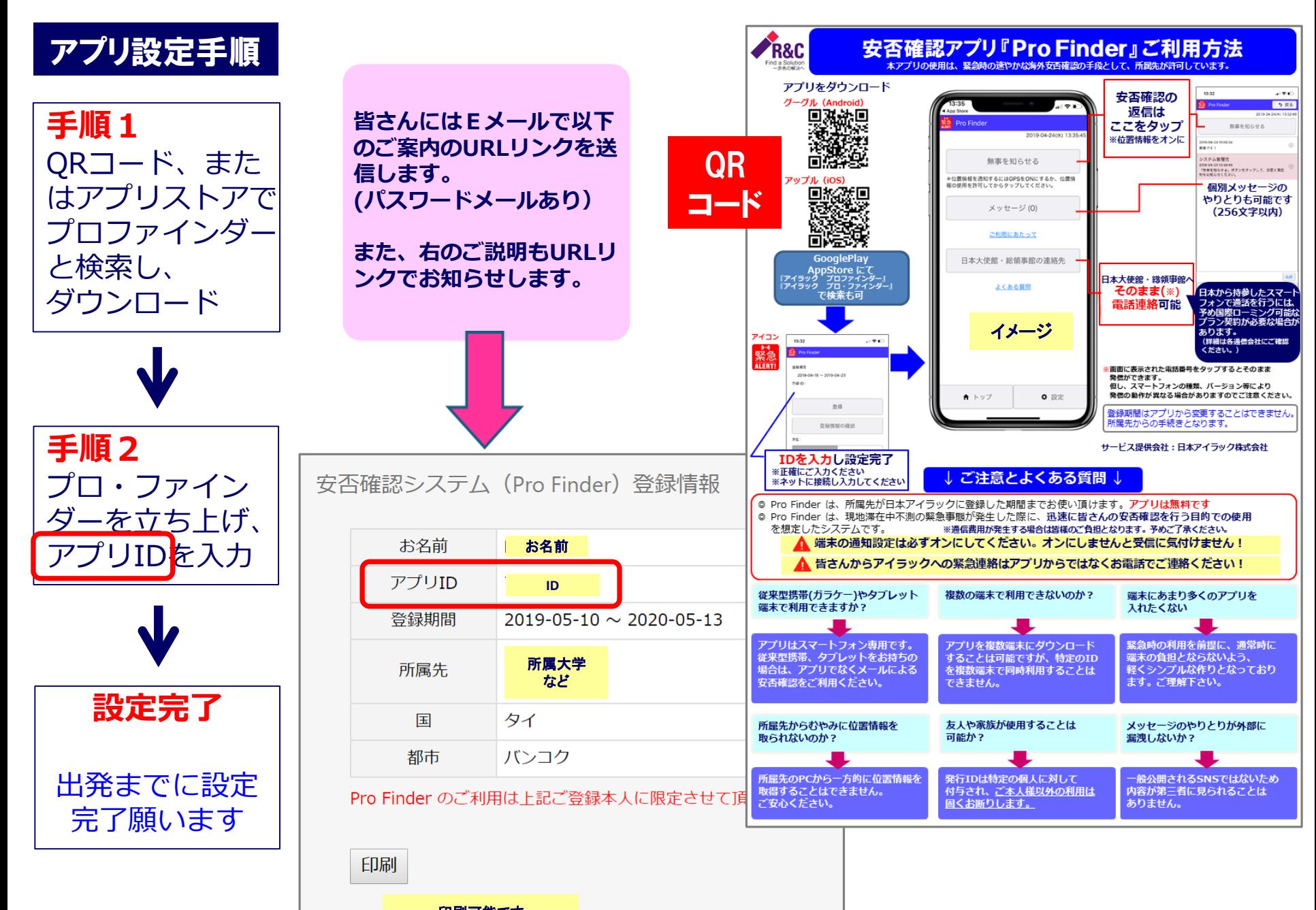

印刷可能です 控としてお持ちください

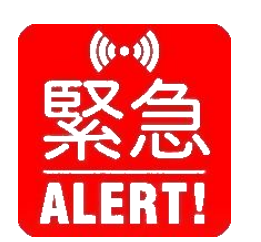

プロ・ファインダー アイコン

ダウンロード すると、ホーム 画面に表示

タップして 開いてください

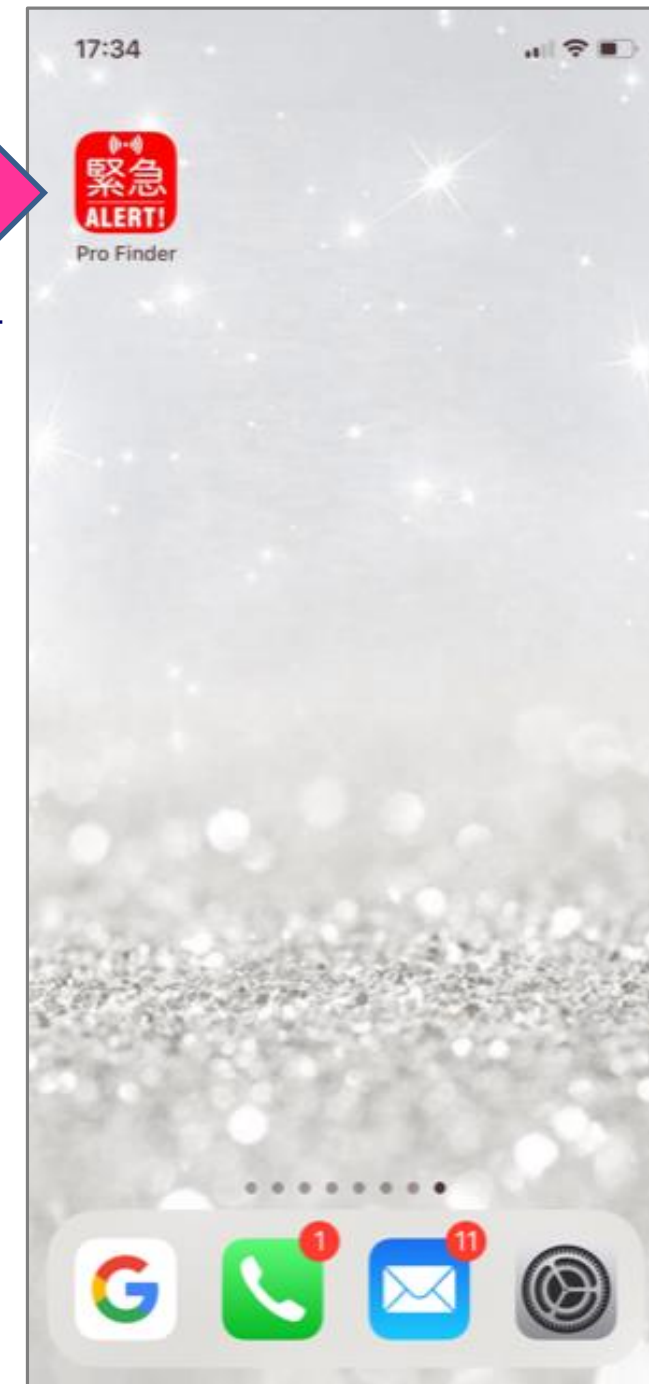

## $15:16$  $\blacksquare$   $\odot$   $\blacksquare$ 利用規約 Terms of service 警告 所属先が必要と判断した場合に、このアプリを利 用して安否確認等を実施します。 その際、位置情報をONにした場合に端末の位置 情報を通知することに同意します。 Warning Your institution/organization can confirm your safety "Pro Finder"は通知を送信し applic se in ます。よろしいですか? a stat 通知方法は、テキスト、サウンド、アイコ I agre ンバッジが利用できる可能性があります。 inforn ting 通知方法は"設定"で設定できます。 on GF inforn 許可しない 許可 同意する Agree 同意しない **Disagree**

15:17

 $\blacksquare$   $\odot$   $\blacksquare$ 

利用規約 Terms of service

## 警告

所属先が必要と判断した場合に、このアプリを利 用して安否確認等を実施します。 その際、位置情報をONにした場合に端末の位置 情報を通知することに同意します。

## Warning

Your institution/organization can confirm your safety by using the Pro Finder service application if they deem it necessary to use in a state of emergency. I agree to notify my personal location information to my home university by setting on GPS or allow the use of location information on my mobile device.

> 同意する Agree

同意しない

同意するをタップ!

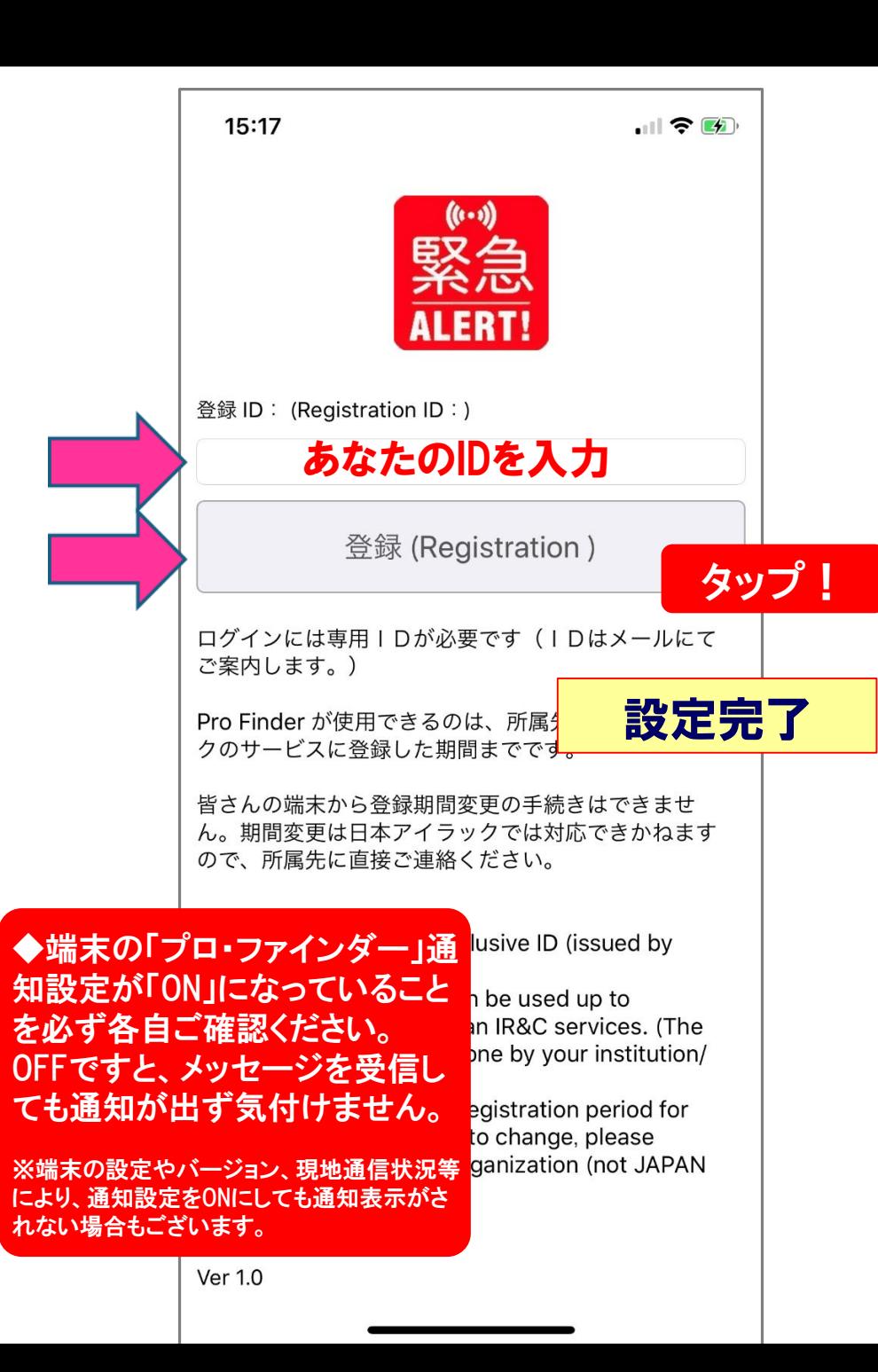

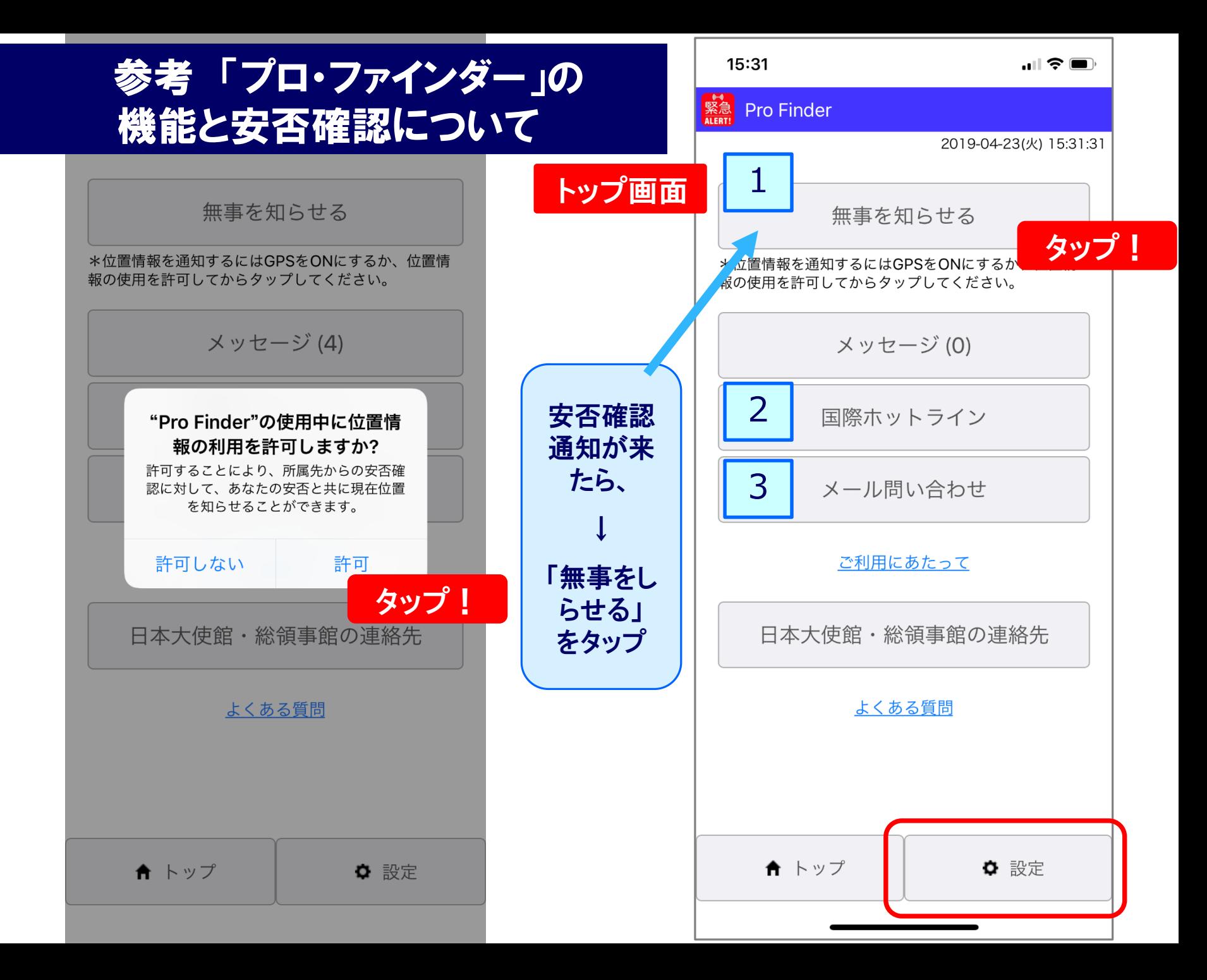

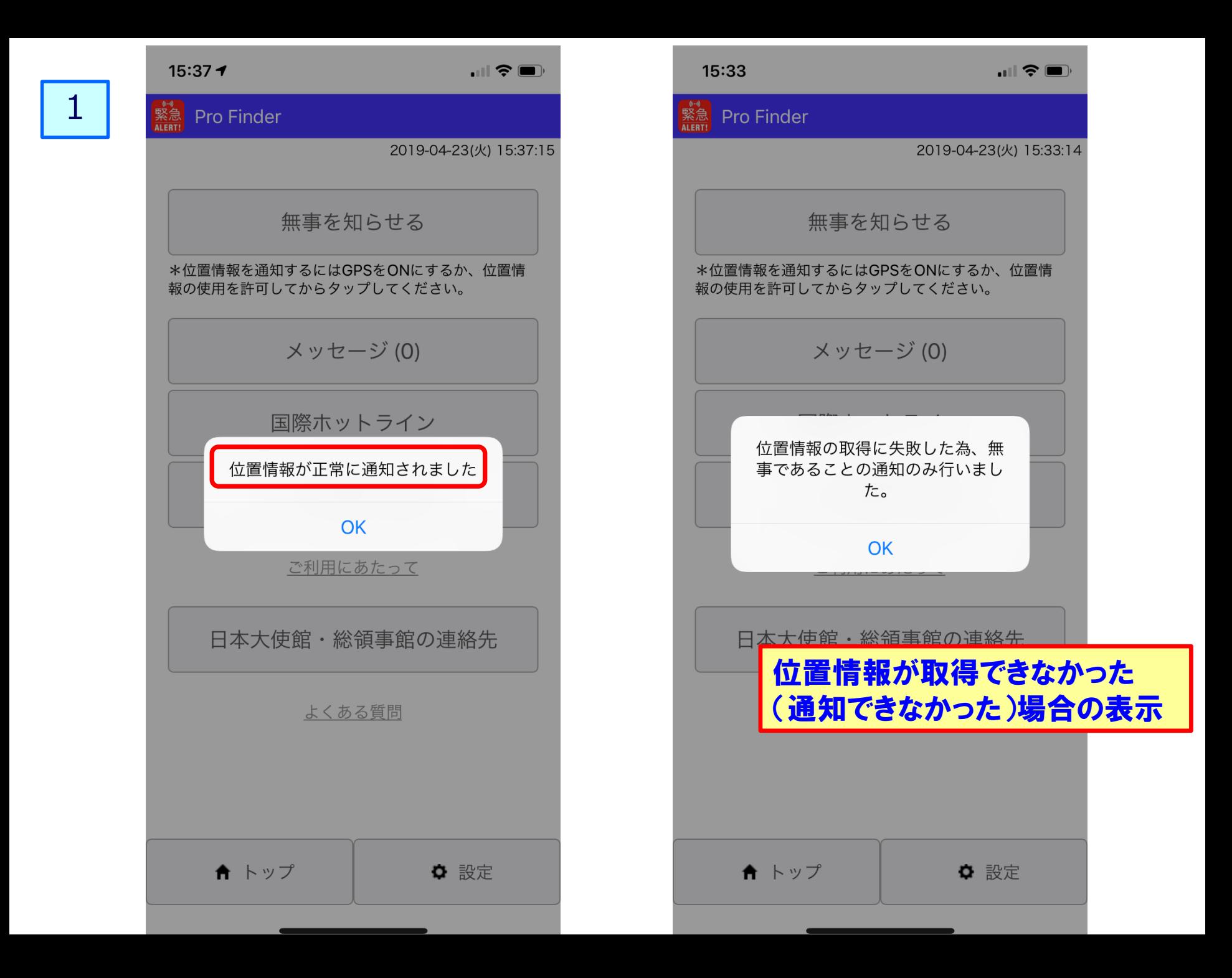

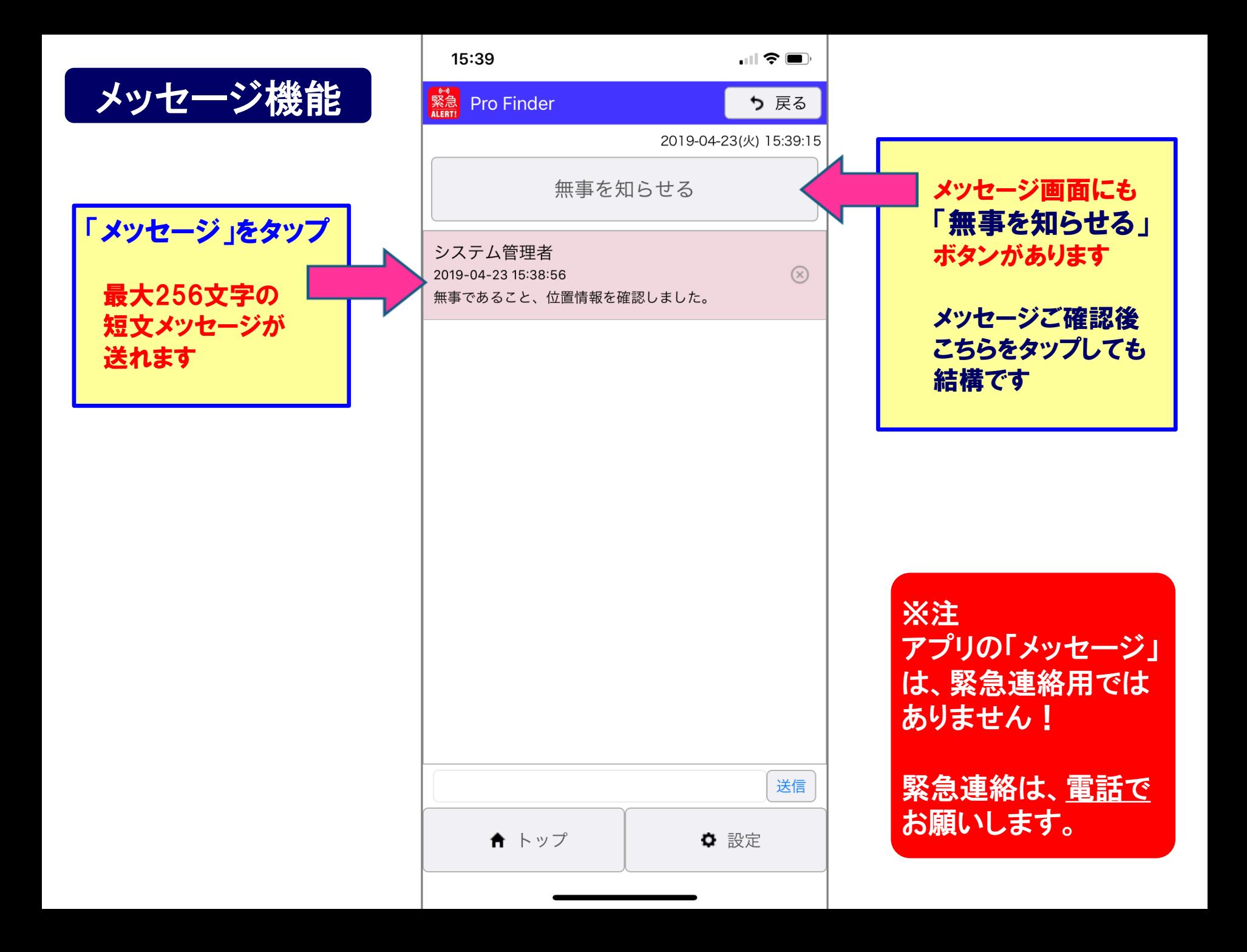

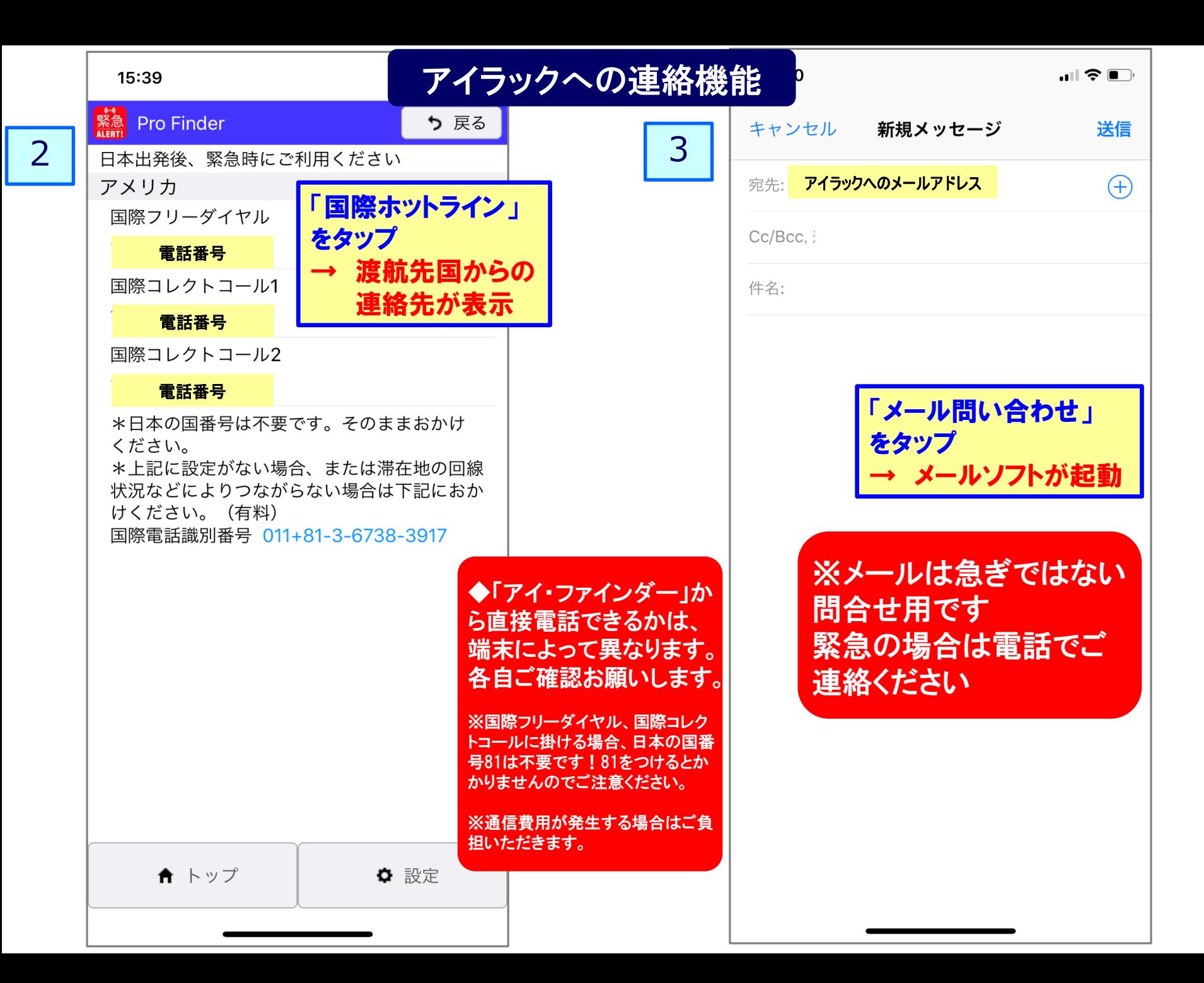

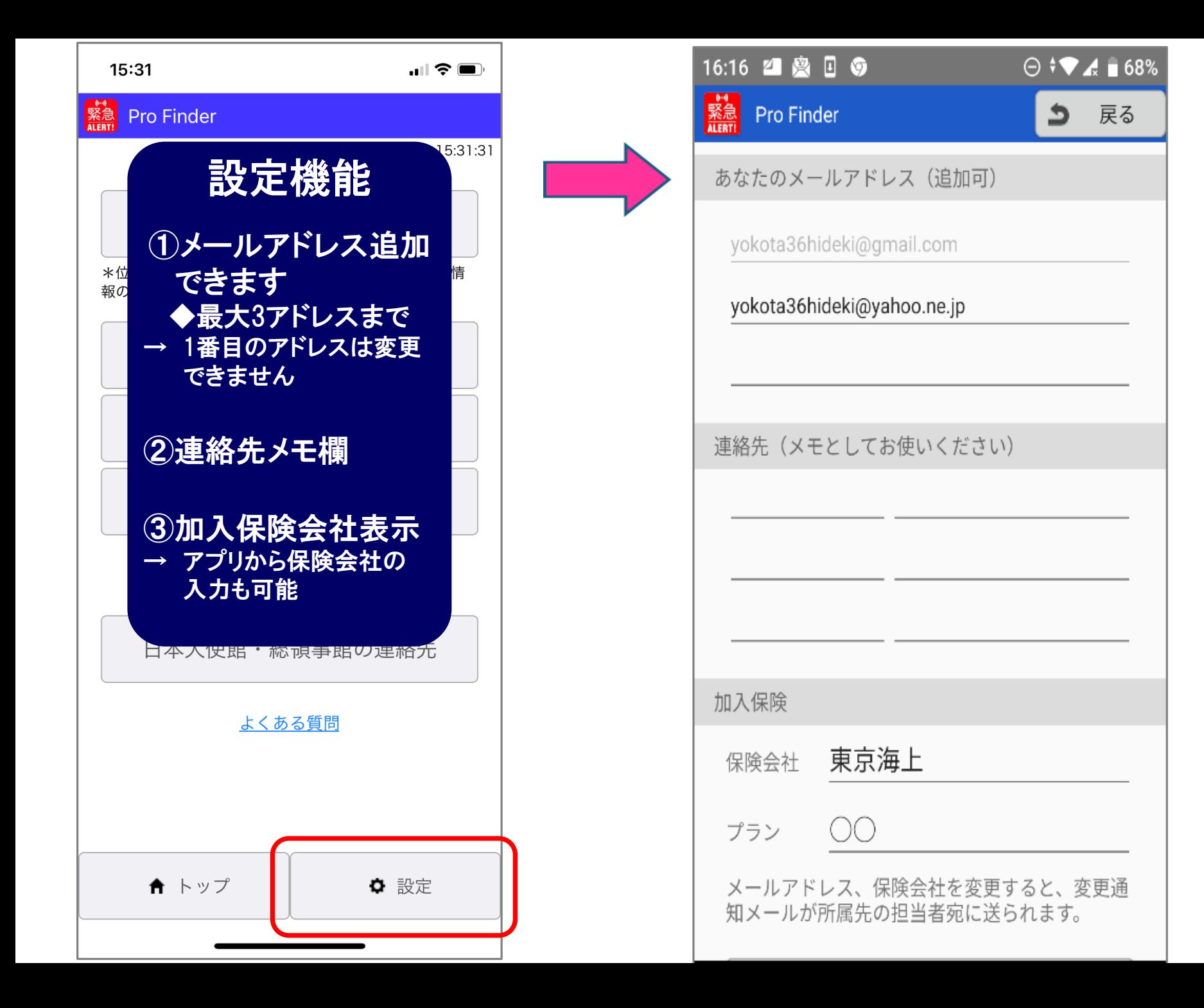

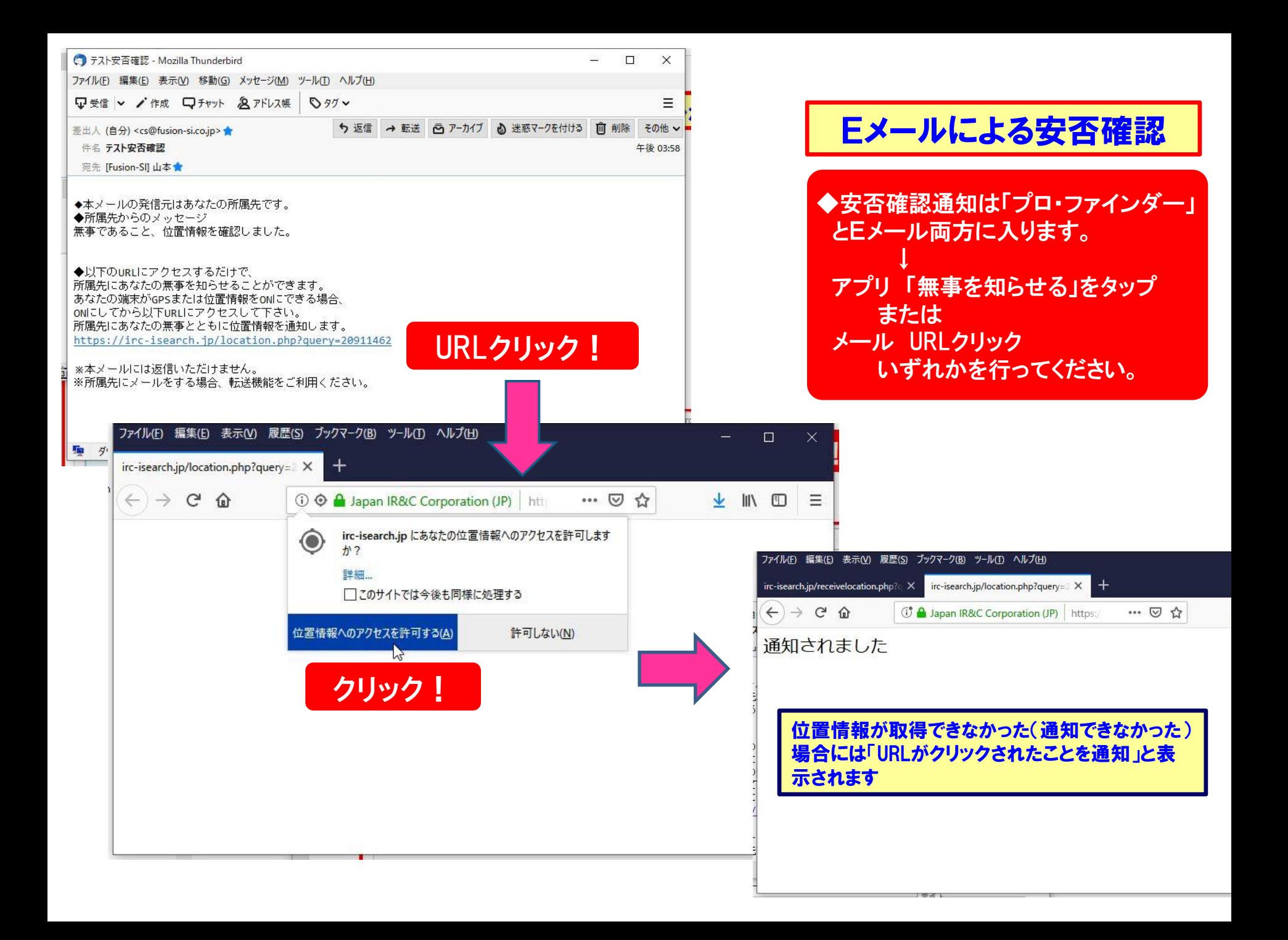